## Greek diacritics with standard accent macros

Günter Milde

7th December 2015

The font encoding definition file lgrenc.def defines LICR macros for all non-ASCII characters in the LGR font encoding. Greek accent macros have names starting with \acc followed by the Greek accent name as used in the Unicode standard (e.g. **\acctonos**). The standard symbol accents  $\setminus' \setminus'$  behave according to Greek typography if used in the LGR font encoding.

The *textalpha* or *alphabeta* packages define the symbol macros  $\langle \rangle$  as alias for the breathings  $(Dasia and Psili).$ <sup>1</sup> With these packages, all Greek diacritics can be input as backslash followed by the LGR transliteration.<sup>2</sup>

The example in greek-usage.pdf:

Τί φήις; ῾Ιδὼν ἐνθέδε παῖδ' ἐλευθέραν τὰς πλησίον Νύμφας στεφανοῦσαν, Σώστρατε, ἐρῶν άπῆλθες εὐθύς;

can be input as

```
T \ i f' i f \'hic? \<Id\'wn \>enj\'ede pa\~id''
\ > eleuj \ ' eran t \ ' ac plhs \ ' ion N \ ' umfac stefano \~ usan ,
S \ \forall wstrate, \langle e \rangle where \langle e \rangle ap \langle e \rangle hljec e\langle e \rangle uj \langle e \rangle
```
Improvements over the ligature-based approach in LGR:

• Accents can be placed on any character:<sup>3</sup>  $\chi \lambda \mu \tilde{\nu} \delta \tilde{\pi} \tilde{9}$ <sup>2</sup>

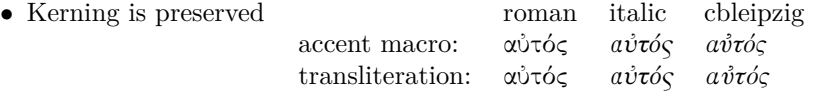

Like in any font encoding, kerning only works with pre-composed glyphs:  $A\ddot{T}A \neq A\ddot{\Upsilon}A$ ,  $AVA \neq A\ddot{V}A$ .

- ∙ Compatible with hyperref (see greekhyperref.pdf).
- ∙ Following Greek typesetting convention, diacritics (except the dialytika) are placed to the left of capital letters and and dropped by \MakeUppercase:

άντροπος ↦→ ΑΝΤΡΟΠΟΣ, ἄντροπος ↦→ ΑΝΤΡΟΠΟΣ, Αχιλλέας  $\mapsto$  ΑΧΙΛΛΕΑΣ, Άχιλλεύς  $\mapsto$  ΑΧΙΛΛΕΥΣ.

The dialytika is printed even in cases where it's not needed in lowercase:

άυλος  $\mapsto$  ΑΫ́ΛΟΣ, ἄυλος  $\mapsto$  ΑΫ́ΛΟΣ, μάινα  $\mapsto$  ΜΑΪΝΑ, κέικ, ↦→ ΚΕΪΚ, ἀυπνία ↦→ ΑΫΠΝΙΑ.

<sup>&</sup>lt;sup>1</sup>The definition of the macros  $\langle \cdot \rangle$  and  $\langle \cdot \rangle$  was moved from the font definition file greek-fontenc.def to textalpha.sty in order to avoid clashes with local definitions of this macros in documents using the LGR font encoding via *fontenc* or *babel*.

<sup>2</sup>This makes it easy to follow the advise in *teubner-doc*: "typeset your paper with the regular accent vowel ligatures and  $[\ldots]$  substitute them in the final revision with the accented vowel macros only in those instances where the lack of kerning is disturbing".

<sup>&</sup>lt;sup>3</sup>In babel-greek versions  $< 1.4$ , Babel's *polutonikogreek* option re-defined  $\degree$ (even for Latin with  $\text{textlatin}$ ). This document reverted the babel definition in the preamble to make the tilde/perispomeni-accent work as usual in both, English (νιῦõ niñõ) and Greek.

Composite diacritics can be specified as named macro, backslash + LGR transliteration, or combined accent macros, e. g. ἆ can be written as

 $\acpsiliperispomeni{a}, \> a, \> a, \>{a}, \text{or} \> a.$ 

However, braces in composite accents  $(\{\&\}a\}, \{\&\}a\},$  or  $\{\&\{a\}\}\)$  lead to errors.

\MakeUppercase works with most input variants but fails with a tilde in a document which does **not** define the greek or polutonikogreek language with Babel (which fixes the uccode for characters used in the LGR transliteration). Combining "symbol macros"  $(\&\&\&\)$  or reversing the order  $(\rightarrow \rightarrow)$  is safe.

Accent macros can start with  $\a$  instead of  $\b$  when the short form is redefined, e.g. inside a *tabbing* environment. This also works for the new-defined Dasia and Psili shortcuts (\a< and \a>):

Τί φήις; Τί φήις; ῾Ιδὼν ἐνθέδε παῖδ